CONTABILIDADE

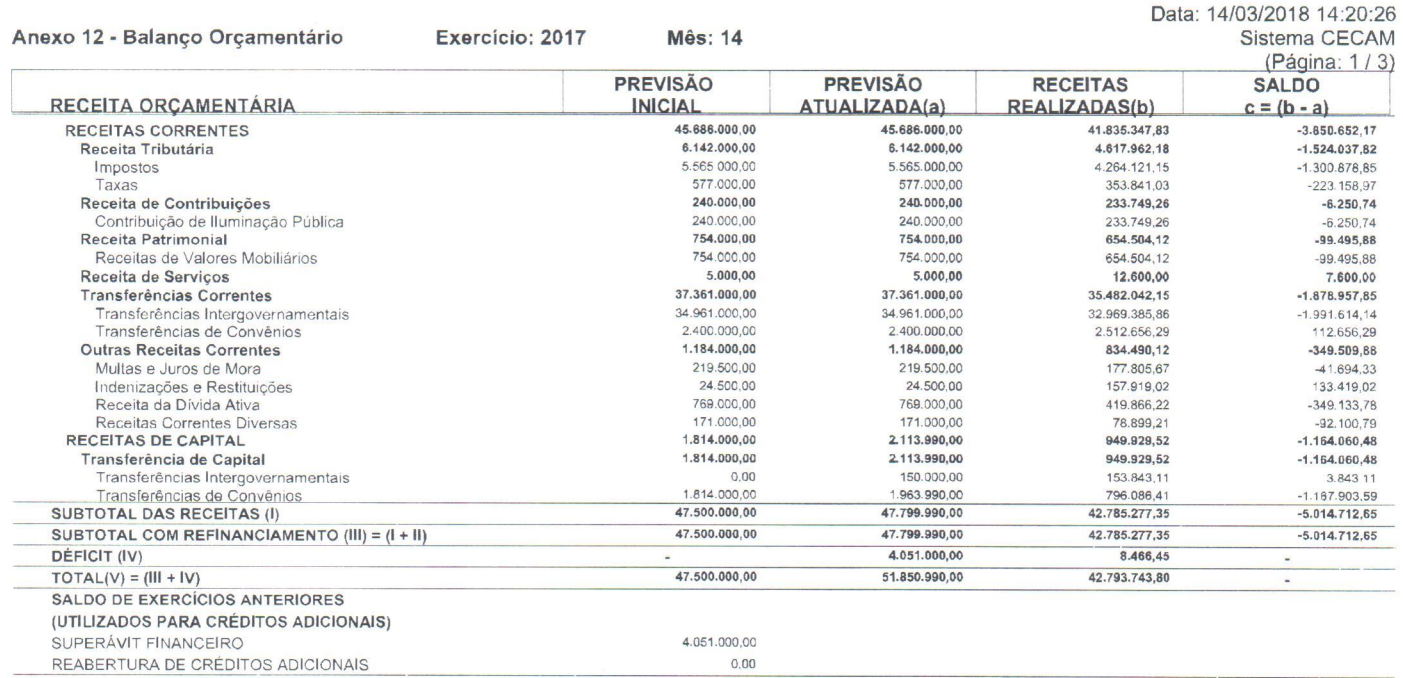

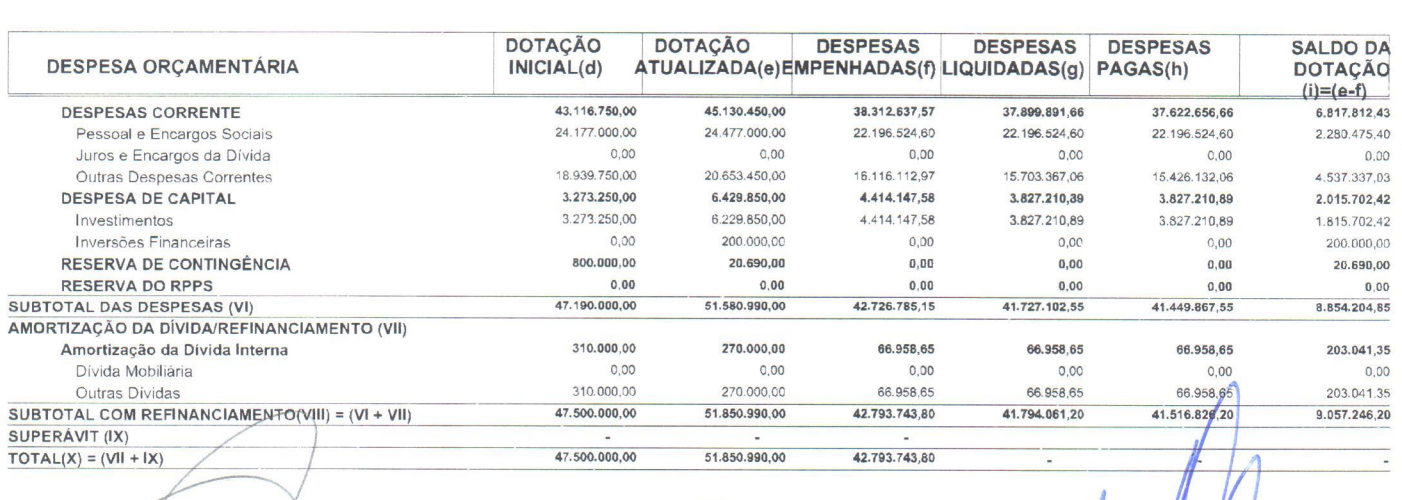

PARIQUERA-ACU, 31 de Dezembro de 2017 Jacqueline França Ribeiro CRC 18P286011/O-0<br>Contadora **Calculates Cresou**reira *Prefeito Municipal* 

*Ancy in***<br>Carlos Silva Pinto Prefeito** Municipal

ENTIDADES:

1.PREFEITURA MUNICIPAL **DE** PARIQUERA-AÇU 2.CAMARA MUNICIPAL **DE** PARIQUERA-AÇU

Exercício: 2017

**CONTABILIDADE** 

Anexo 12 - Balanço Orçamentário

#### Data: 14/03/2018 14:20:26 Sistema CECAM

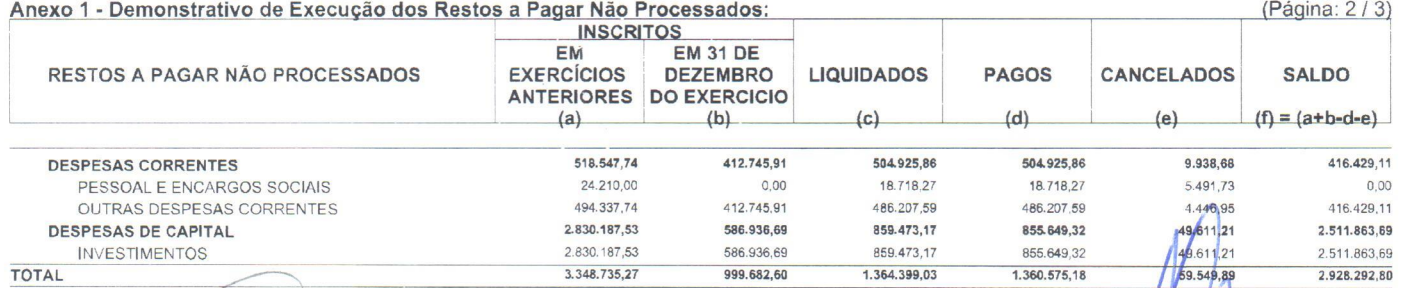

**Mês: 14** 

Silvia María de Oliveira<br>CRC 1 SP286011/0-0<br>Contadora

PARIQUERA-ACU, 31 de Dezembro de 2017 Jacqueline Prança Ribeiro Tesoureira

 $\mu$ 

José Carlos Silva Pinto Prefeito Municipal

ENTIDADES:<br>1.PREFEITURA MUNICIPAL DE PARIQUERA-AÇU<br>2.CÂMARA MUNICIPAL DE PARIQUERA-AÇU

CONTABILIDADE

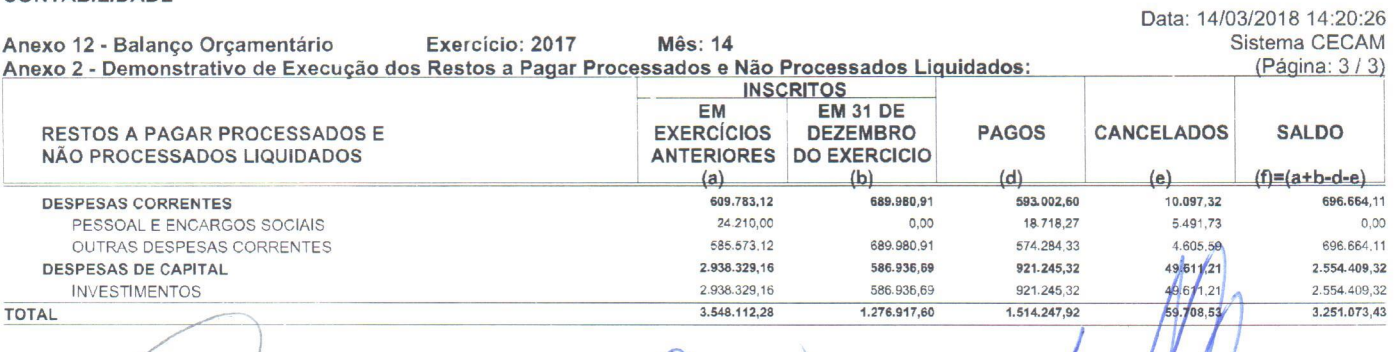

Silvia Maria de Oliveira<br>CRC 1SP286011/0-0<br>Contadora

PARIQUERA-ACU, 31 de Dezembro de 2017 Jacqueline França Ribeiro Tesoureira

Jose Carlos Silva Pinto Prefeito Municipal

**ENTIDADES:** 

1.<br>PREFEITURA MUNICIPAL DE PARIQUERA-AÇU<br>2.CÂMARA MUNICIPAL DE PARIQUERA-AÇU

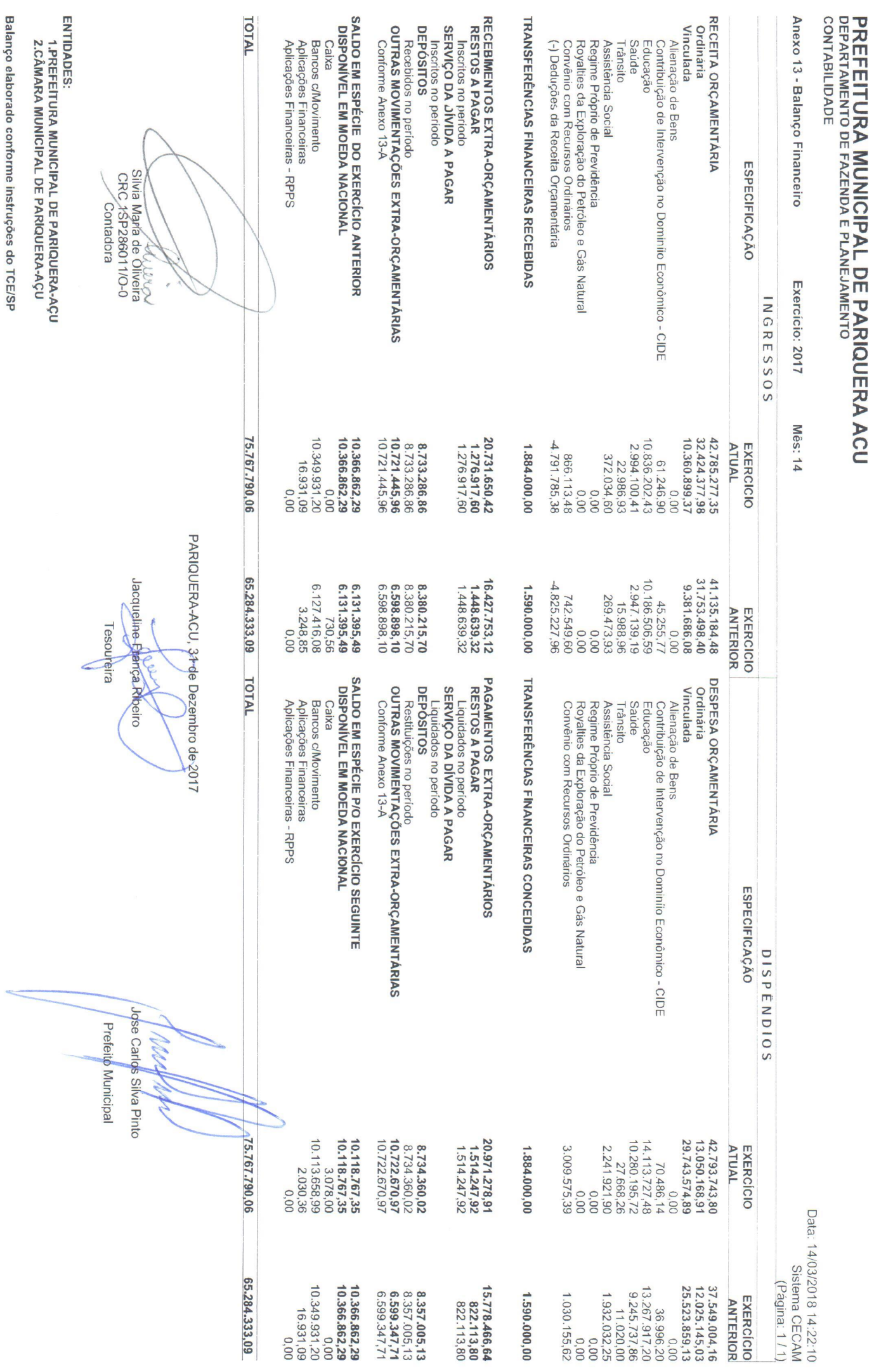

**CONTABILIDADE** 

#### Data: 14/03/2018 14:28:53 Sistema CECAM

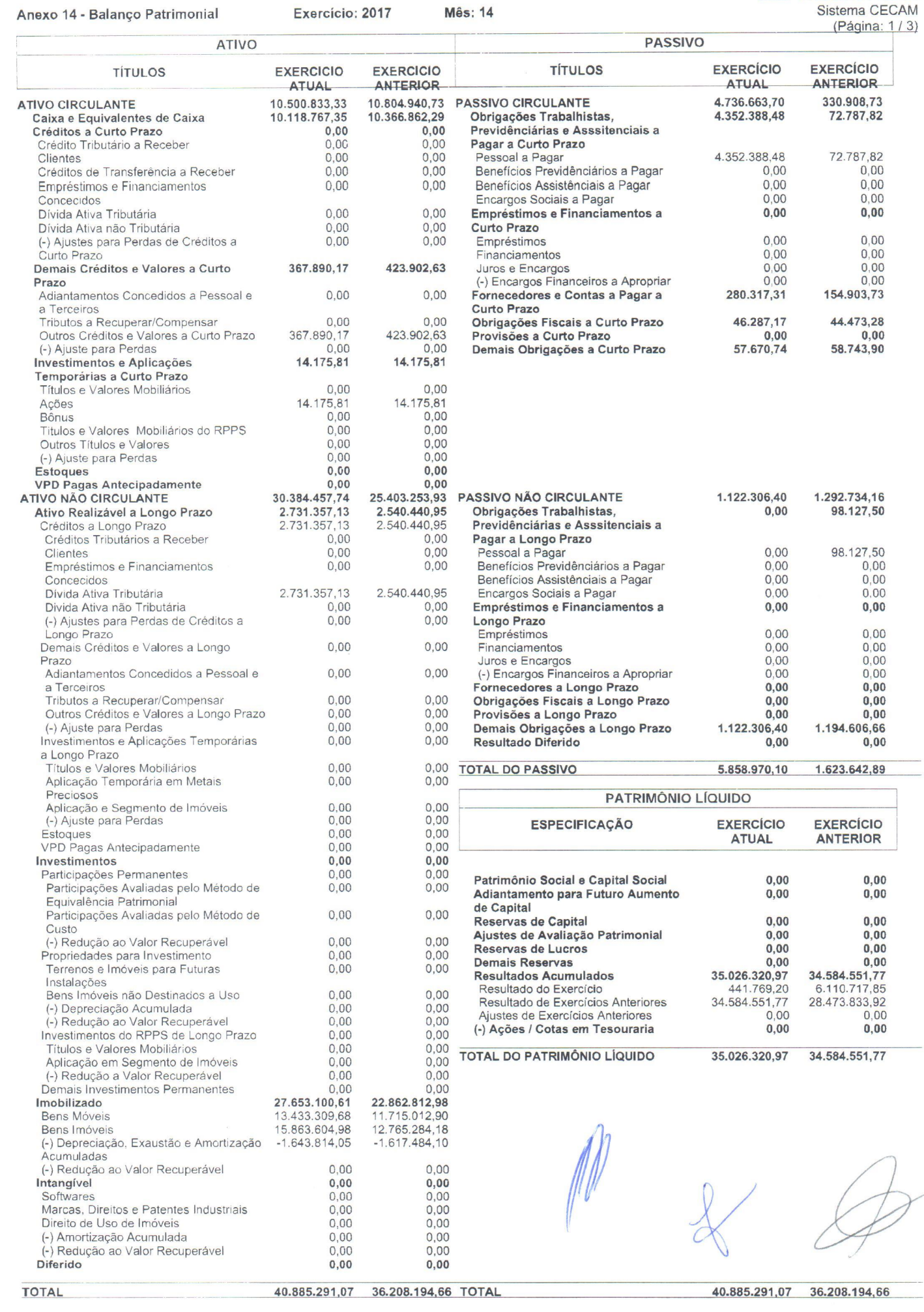

CONTABILIDADE

Data: 14/03/2018 14:28:53 Anexo 14 - Balanço Patrimonial Exercício: 2017 **Mês: 14** Sistema CECAM (Página: 2/3) 3.608.081.19 **ATIVO FINANCEIRO** 3.308.744.17 ATIVO PERMANENTE 5.474.694.88 1.364.296.97 32.101.852,02 31.235.816,50 PARIQUERA-ACU, 31 de Dezembro de 2017 W Sitvia Maria de Oliveira Jacqueline França Ribeiro ose Carlos Silva Pinto CRC 1SP286011/O-0 Contadora Tesoureira Prefeito Municipal

#### PREFEITURA MUNICIPAL DE PARIQUERA ACU<br>departamento de fazenda e planejamento

**CONTABILIDADE** 

Anexo 14 - Balanço Patrimonial Exercicio: **2017** Mês: 14 Sistema CECAM Anexo 14 - Bala<br>.  $rac{3}{2}$ 

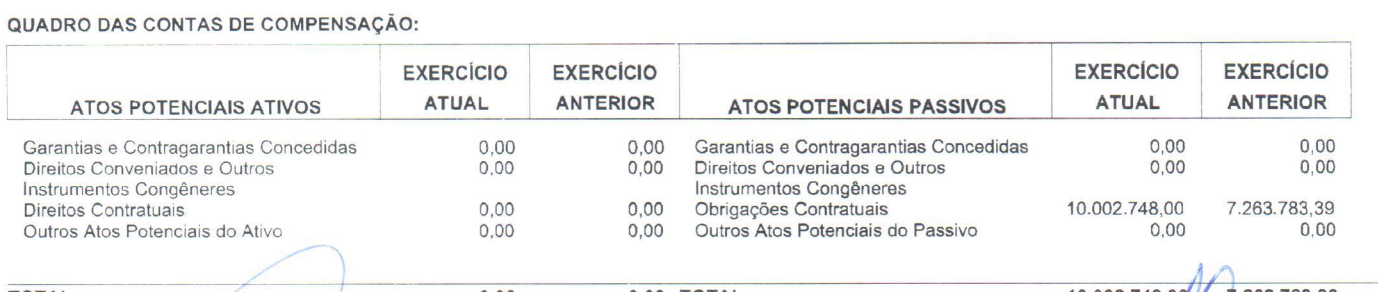

#### 0,00 **0.00** TOTAL **10.002.748,00 7.263.783,39**

**TOTAL**  $\sqrt{2}$  $\sqrt{2}$  $\overline{A}$  $\left| \begin{array}{ccc} \end{array} \right|$ Silvia María de Oliveira<br>CRC 1SP286011/O-0 **Contadora** 

PARIQUERA-ACU 31 de Dezembro de 2017  $\mathbf{L}$ ¢ Jacqueline Prança Ribeiro Tesqureira

Vl Jose Carlos Silva Pinto Prefeito Municipal

ENTIDADES:

1.PREFEITURA MUNICIPAL DE PARIQUERA-AÇU 2.CAMARA MUNICIPAL DE PARIQUERA-AÇU

Anexo 14 - Balanço Patrimonial Exercício: **2017** Mês: 14

#### Data: **14/03/2018 14:29:34** Sistema CECAM (Página: 1 / 1)

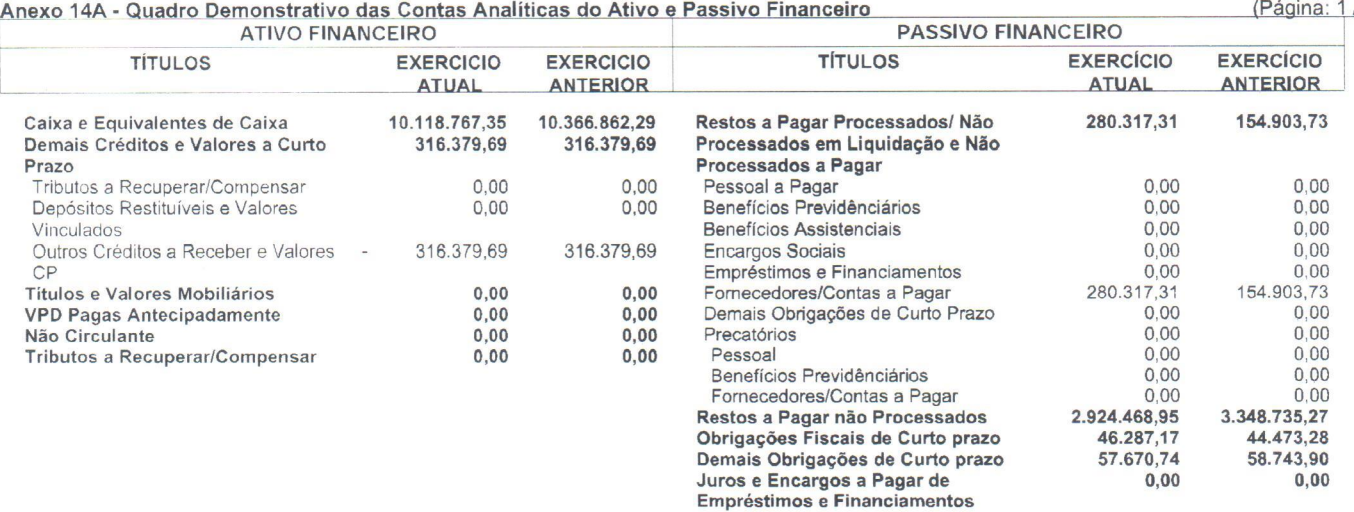

: **& 10.435.147.04 10.683.241.98 TOTAL**  $3.308.744.17$ 3.606.856,18  $\hat{\textbf{a}}$ PARIQUERA-ACU, 31 de Dezembro de 201 lee M Silvia Maria de Oliveira Jacqueline França Ribeiro / Jose Carlos Silva Pinto CRC 18 **86011/0-0** Tesoureira Prefeito Municipal **,** ntadora ENTIDADES: 1.PREFEITURA MUNICIPAL DE PARIQUERA-AÇU 2.CAMARA MUNICIPAL DE PARIQUERA-AÇU Balanço elaborado conforme instruções do TCE/SP

#### PREFEITURA MUNICIPAL DE PARIQUERA ACU DEPARTAMENTO DE FAZENDA E PLANEJAMENTO CONTABILIDADE Data: **14/03/2018 14:30:24**

#### Anexo 14 *-* Balanço Patrimonial Exercício: **2017** Mês: 14 Sistema CECAM Anexo **14,5** rQQQQMOnstrativo das Contas do Ativo <sup>e</sup> Passivo Permanente (PML)

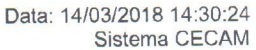

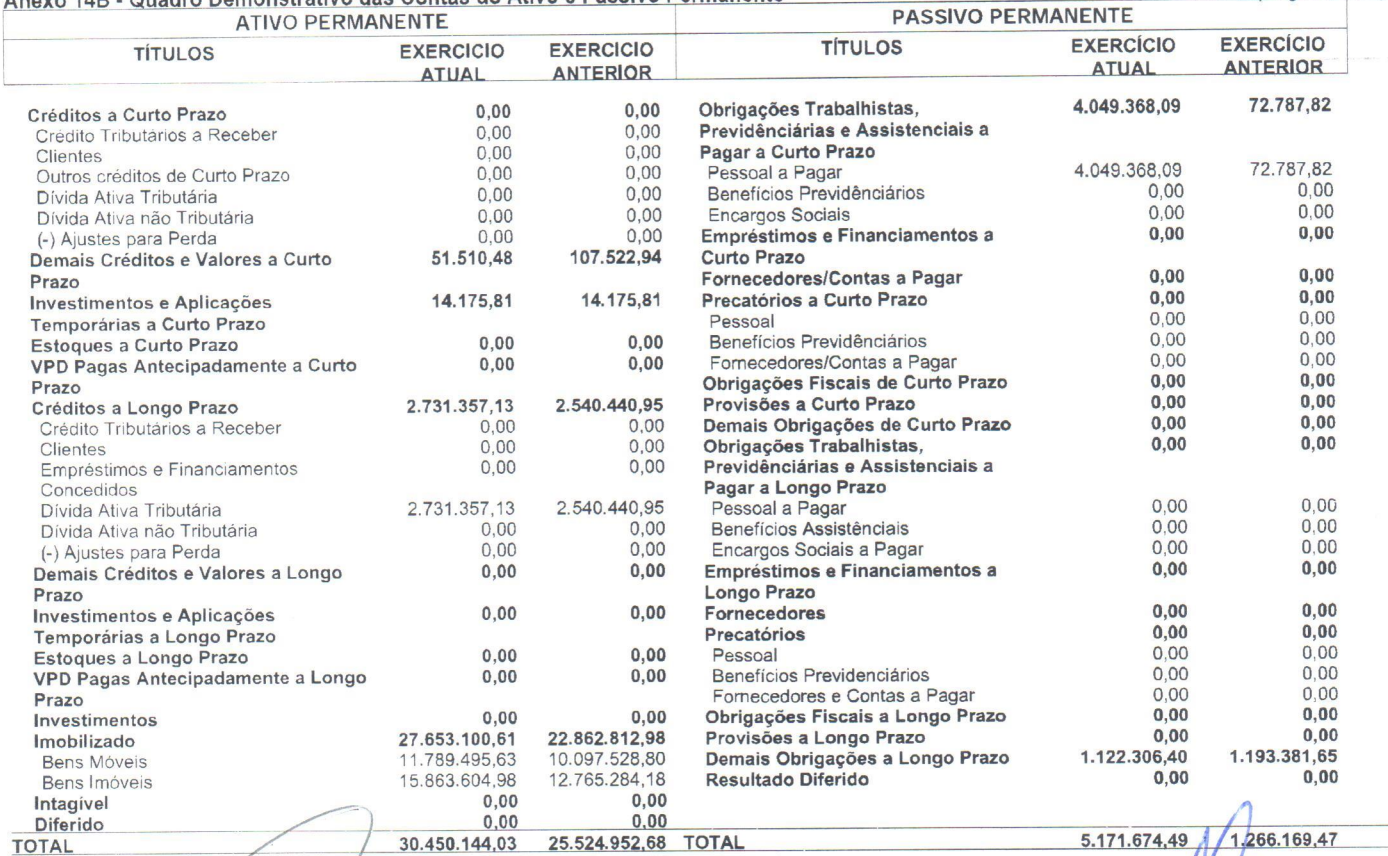

Silvia Maria de Oliveira Contadora

PARIQUERA-ACU, 31 de Dezembro de 2017 Jacqueline França Ribeiro Tesoureira

Jose Carlos Silva Pinto Prefeito Municipal

ENTIDADES;

1.PREFEITURA MUNICIPAL DE PARIQUERA-AÇU 2.CAMARA MUNICIPAL DE PARIQUERA-AÇU

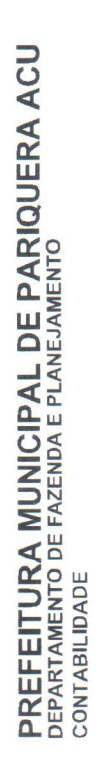

Exercício: 2017 Anexo 15 - Demonstração das Variações Patrimoniais

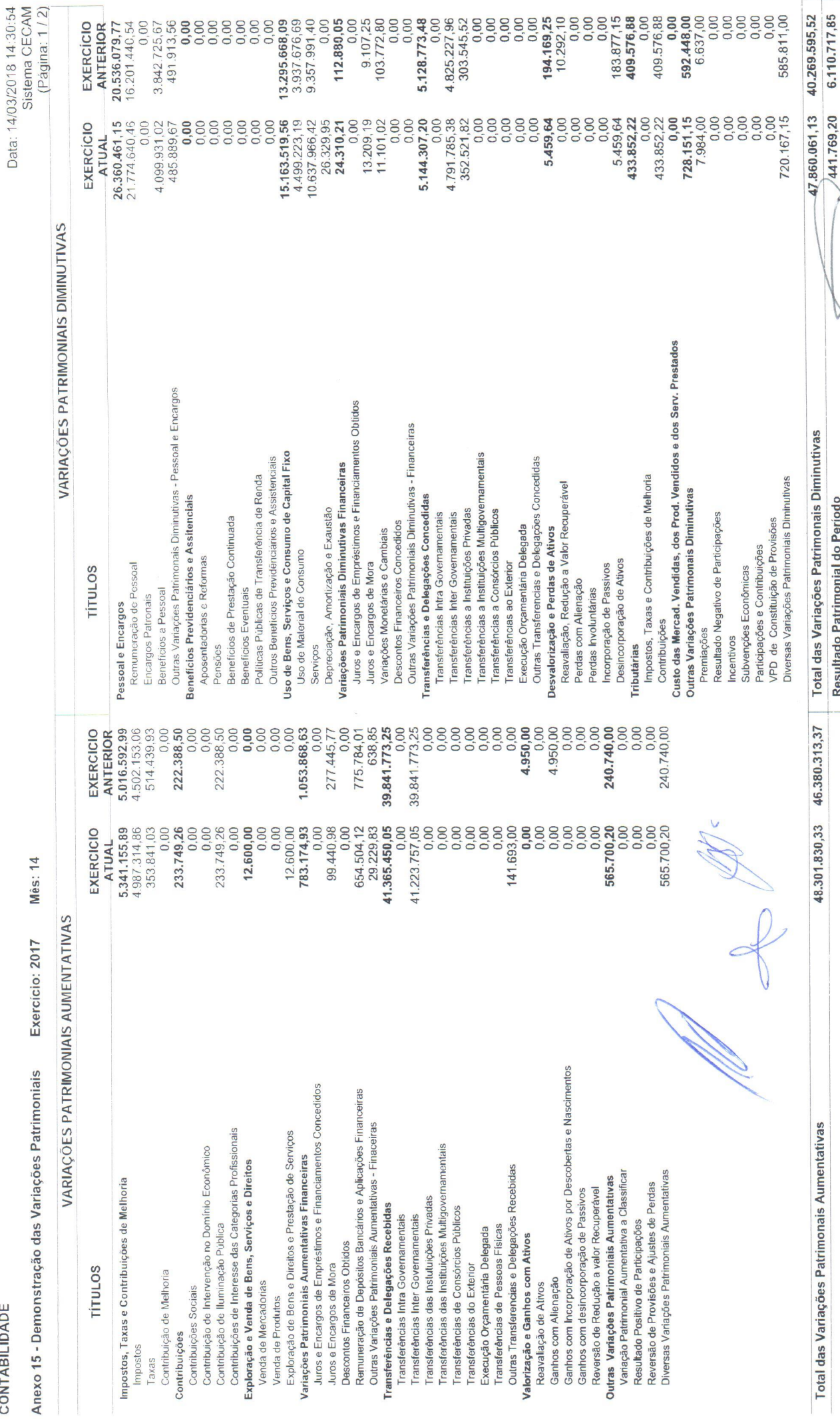

441.769,20 6.110.717,85

Resultado Patrimonial do Período

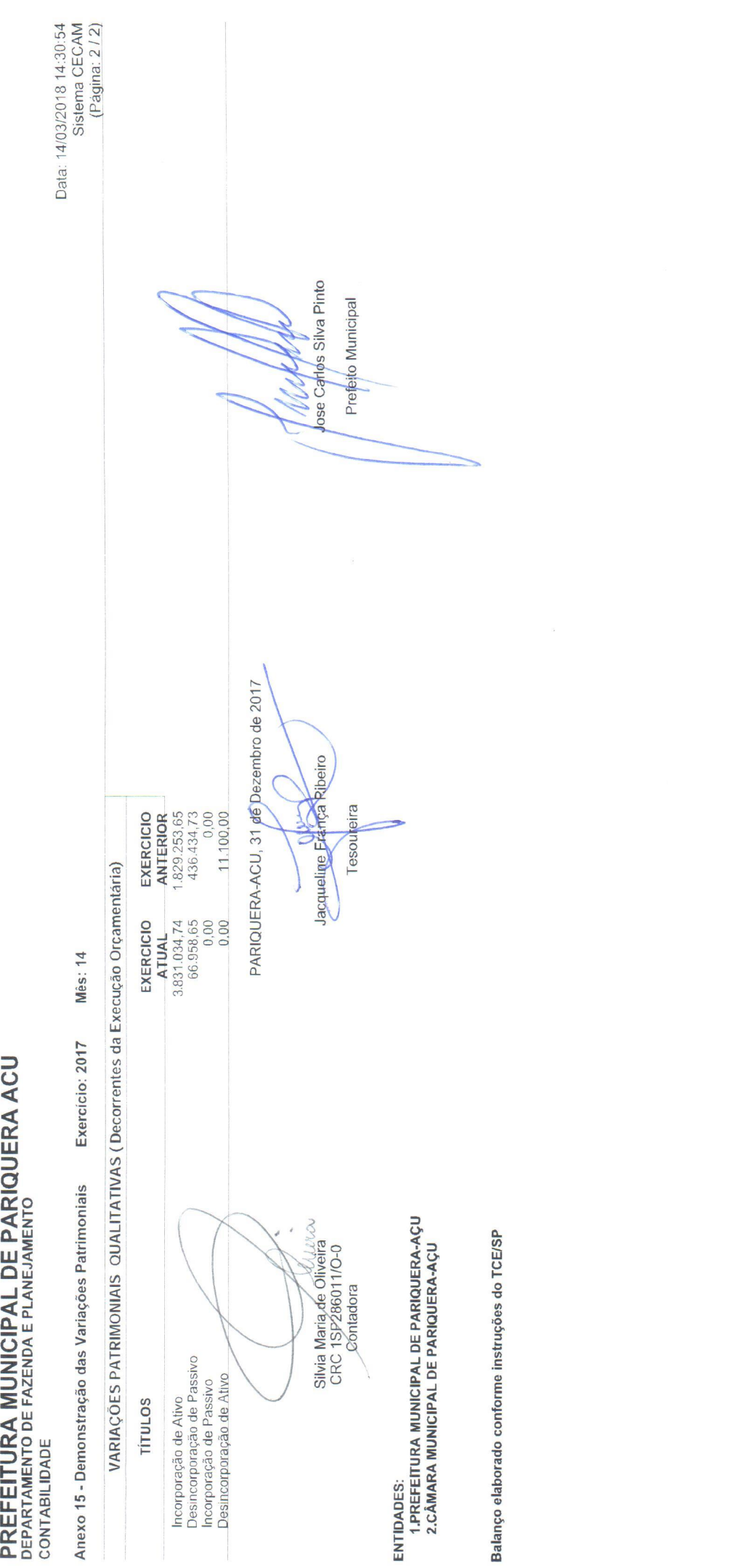

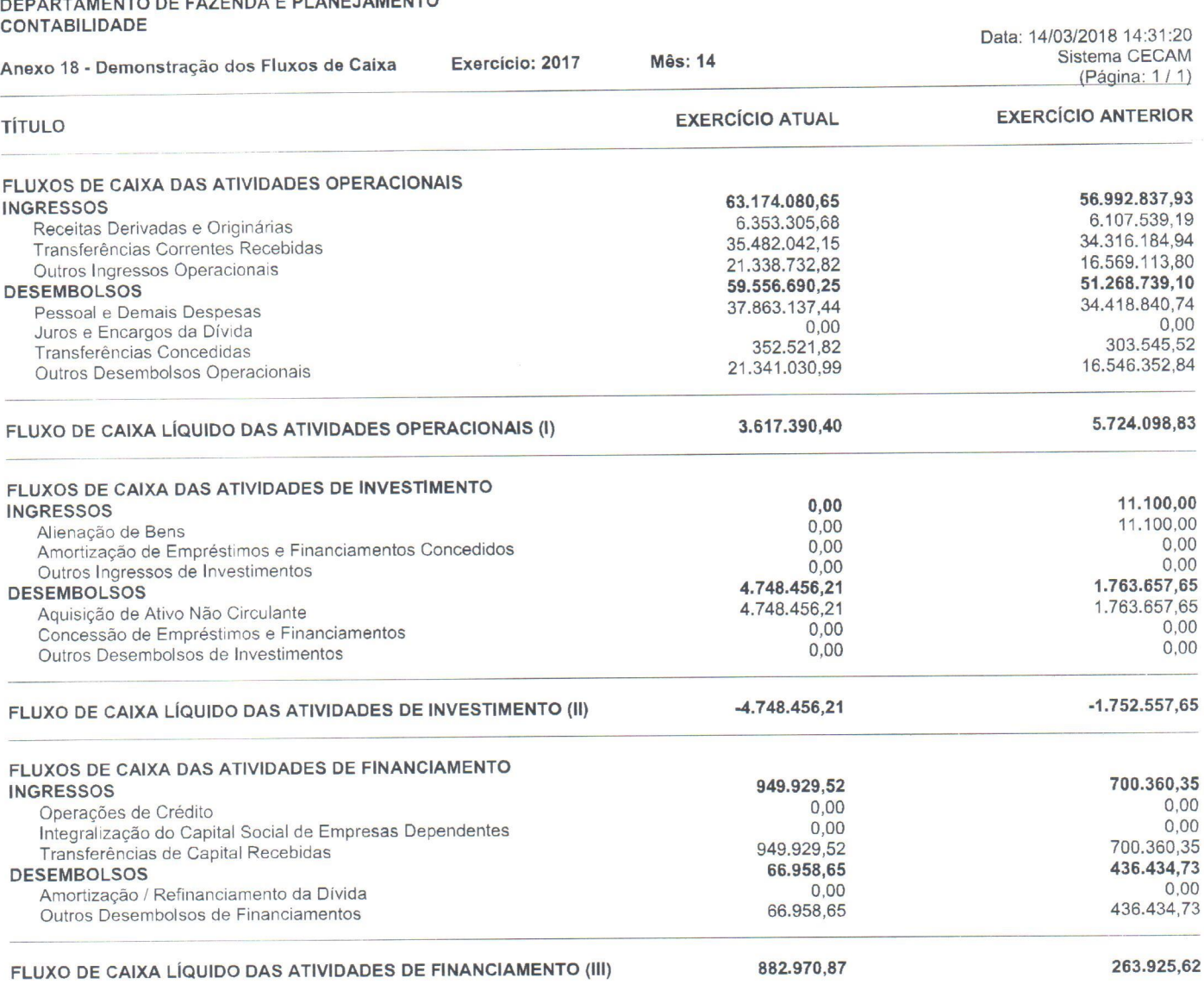

GERAÇÃO LÍQUIDA DE CAIXA E EQUIVALENTE DE CAIXA (**| + || + |||) -248.094,94 -248.094,94** 4.235.466,80<br>Caixa e Equivalentes de Caixa-Inicial **-4.235.49** 10.366.862,29 4.131.395,49 Caixa e Equivalentes de Caixa-Inicial **10.366.862,29**<br>Caixa e Equivalentes de Caixa-Inicial **10.366.862,29 6.131.395,49**<br>
10.118.767,35 **10.366.862,29** 10.366.862,29

arwa Silvia Maria de Oliveira<br>CRC 181286011/0-0<br>Contadora

PARIQUERA-ACU, 31 de Dezembro de 2017 Jacqueline França Ribeiro Tesoureira

**10.118.767,35 1036686229**

ENTIDADES:

1.PREFEITURA MUNICIPAL DE PARIQUERA-AÇU 2.CAMARA MUNICIPAL DE PARIQUERA-AÇU

Jose Carlos Silva Pinto Prefeito Municipal

Anexo 18 - Demonstração dos Fluxos de Caixa Exercício: **2017** Mês: 14 Sistema CECAM Anexo 18A - Quadro das Receitas Originárias e Derivadas

CONTABILIDADE<br>Data: 14/03/2018 14:32:47<br>Sistema CECAM

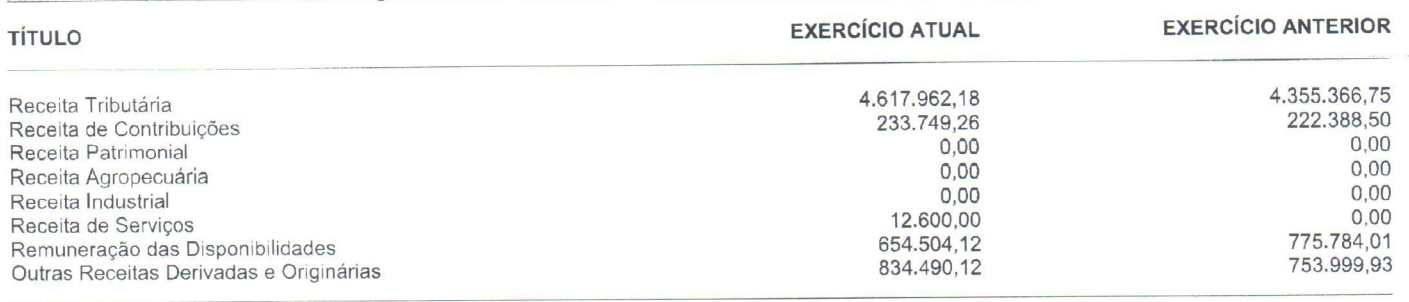

#### TOTAL DAS RECEITAS DERIVADAS E ORIGINÁRIAS **6.353.305,68 6.107.539,19**

 $\overline{\phantom{0}}$  $X^{\mathcal{N}}$ ilvia Mária de Oliveira **Martía de Saluda CRQx1SP286011/0-0** Contadora

PARIQUERA-AC '3 de Dezembr**, - 2017** Tesoureira

Jose Carlos Silva Pinto Prefeito Municipal

ENTIDADES:

1.PREFEITURA MUNICIPAL DE PARIQUERA-AÇU 2.CAMARA MUNICIPAL DE PARIQUERA-AÇU

CONTABILIDADE

da União

Anexo 18 *-* Demonstração dos Fluxos de Caixa Exercicio: **2017** Anexo 18B - Qi

Mês: 14

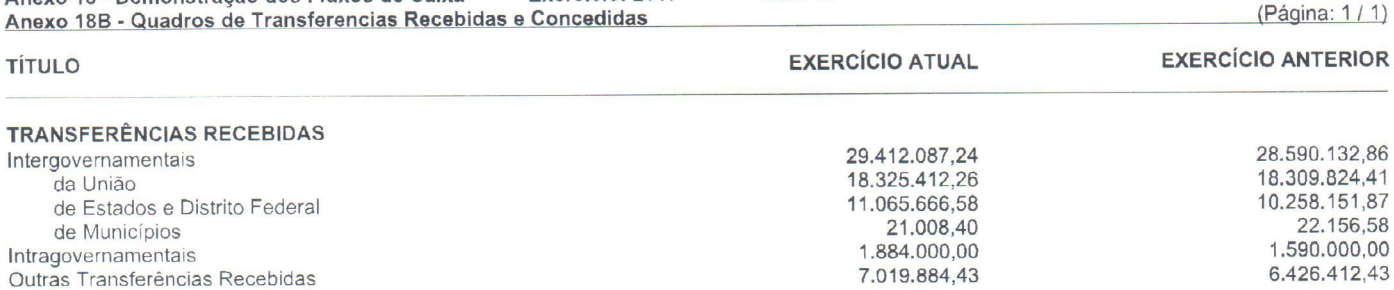

#### TOTAL DAS TRANSFERENCIAS RECEBIDAS **38.315.971,67 36.606.545,29**

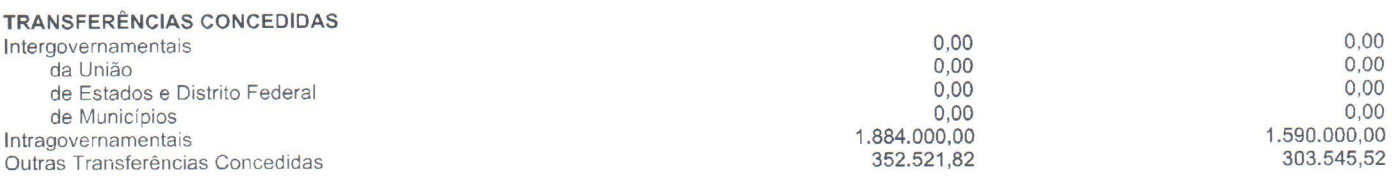

#### TOTAL DAS TRANSFERĒNCIAS <del>C</del>ONCEDIDAS

!  $\bigwedge$ .  $\sqrt{2}$ . \_ f-çªóíawwf . IVIa Maria,.de Oliveira Jacqueline CRC **183286011/0-0** Maria de Oliveira<br>1SP286011/O-0<br>Contadora

PARIQUERA-ACU, 31 de Dezembro de 2017

**2.236.521,82 1.893.545,52**

Data: **14/03/2018 14:33:12** Sistema CECAM

 $\mathcal{M}$ Jose Carlos Silva Pinto Prefeito Municipal

ENTIDADES:

1.PREFEITURA MUNICIPAL DE PARIQUERA-AÇU 2.CAMARA MUNICIPAL DE PARIQUERA-AÇU

**CONTABILIDADE** 

Anexo 18 - Demonstração dos Fluxos de Caixa Exercicio: **2017** Mês: 14 Anexo 18C - Quadro de Desemboldo de Pessoal e Demais Despesas por Função

Data: **14/03/2018 14:33:57** Sistema CECAM (Página: 1/1)

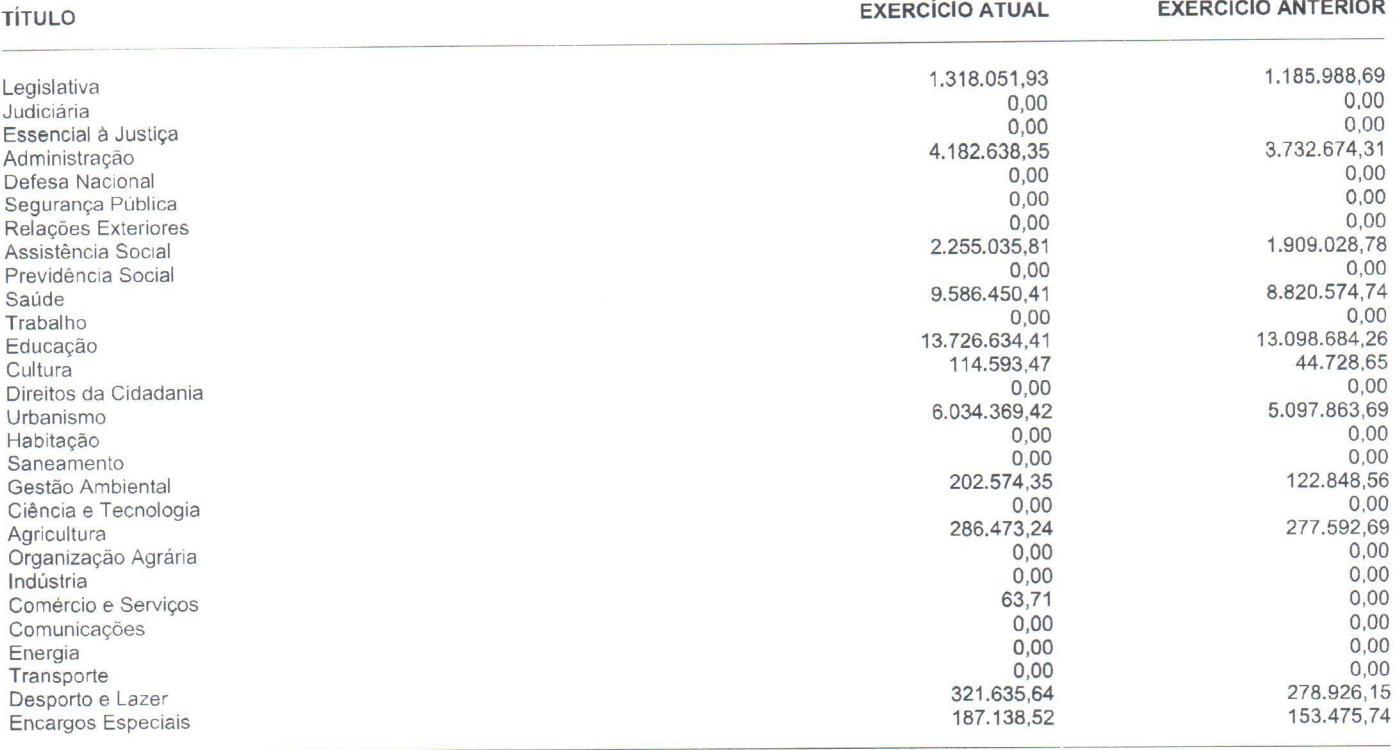

TOTAL DOS DESEMBOLSOS DE PESSOAL E DEMAIS DESPESAS POR FUNÇÃO 38.215.659,26 34.722.386,26

ruro Silvia Maria de Oliveira<br>CRC 1SP286011/O-0<br>Contadora  $\vee$ 

ENTIDADES:

1.PREFEITURA MUNICIPAL DE PARIQUERA-AÇU 2.CAMARA MUNICIPAL DE PARIQUERA-AÇU Balanço elaborado conforme instruções do TCE/SP

PARIQUERA-ACU, 31 de Dezembro de 2017 Jacqueline França Ribeiro Tesoureira

Jose Carlos Silva Pinto Prefeito Municipal

CONTABILIDADE

Anexo 18 - Demonstração dos Fluxos de Caixa Exercício: **2017** Anexo **189** *-* Quadro de Juros e Encarqos da Dívida

Data: **14/03/2018 14:34:44** Mês: 14 Sistema CECAM (Página: **<sup>1</sup>** l**1)**

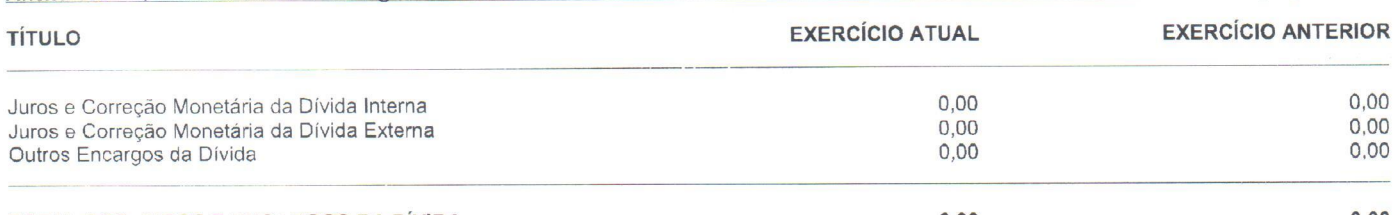

TOTAL DOS JUROS E ENCARGOS DA DÍVIDA

**0,00 0,00**

Silvia Maria de Oliveira<br>CRC 15P286011/0-0<br>Contédora

PARIQUERA-ACU, 31 de Dezembro de 2017 Jacqueline França Ribeiro Tesoureira

Jose Carlos Silva Pinto Prefeito Municipal

ENTIDADES: 1.PREFEITURA MUNICIPAL DE PARIQUERA-AÇU 2.CAMARA MUNICIPAL DE PARIQUERA-AÇU

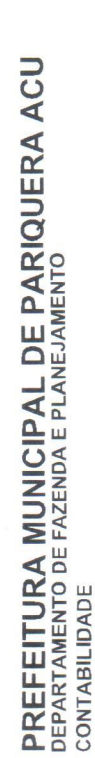

Balancete da Despesa do período de 01/12/2017 até 31/12/2017

Data: 26/01/2018 17:35:54<br>Sistema CECAM<br>(Página: 1 / 11)

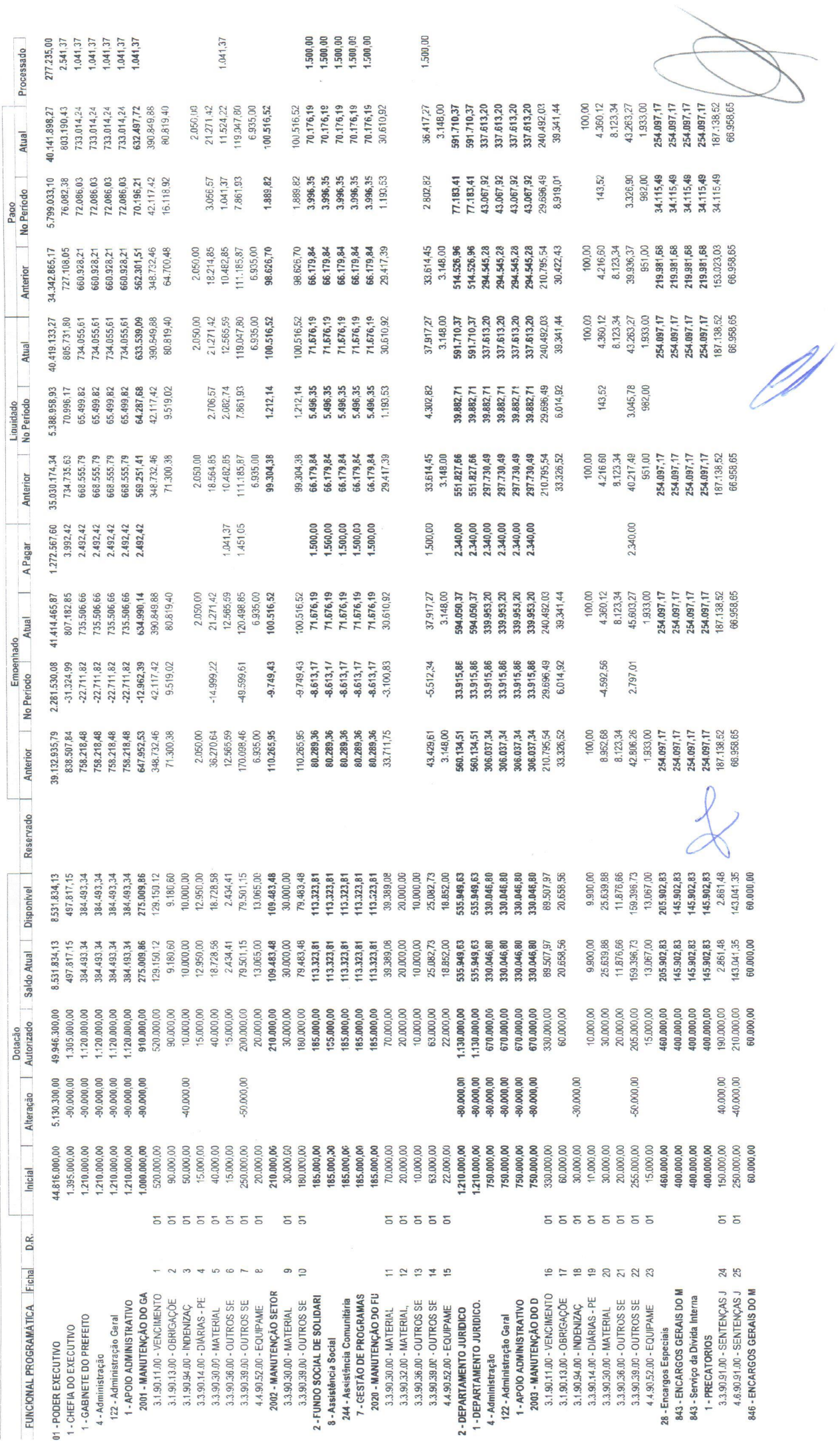

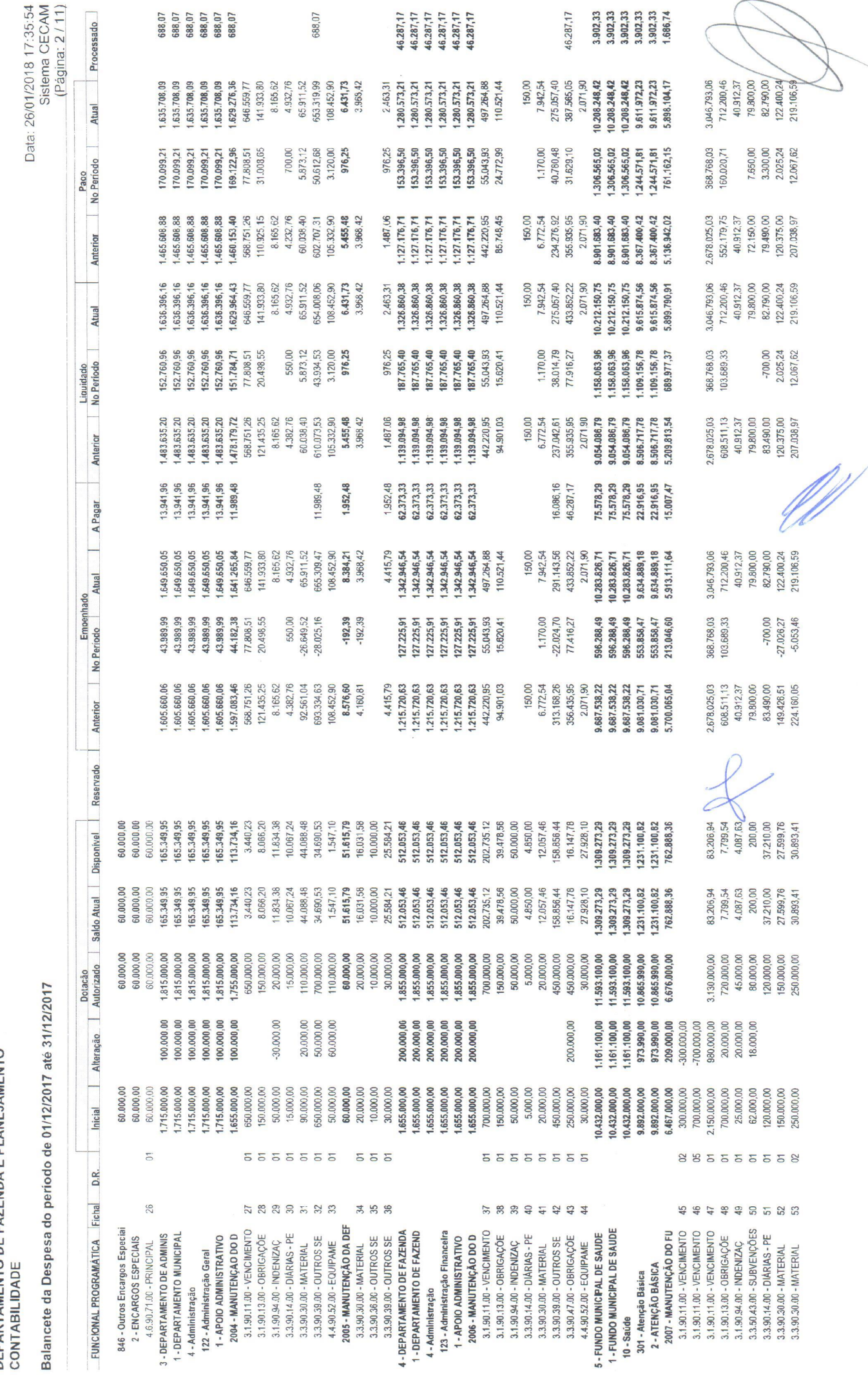

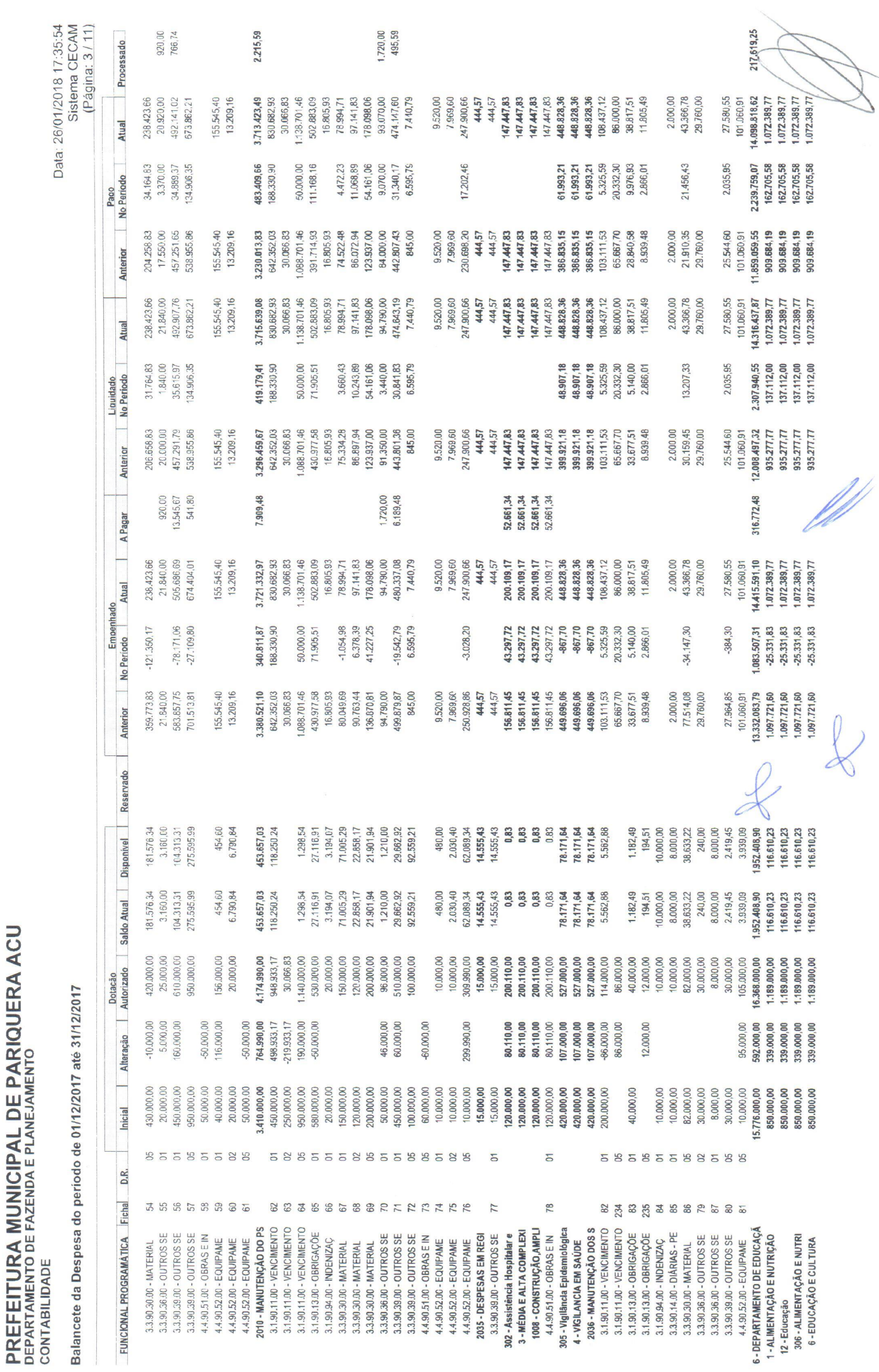

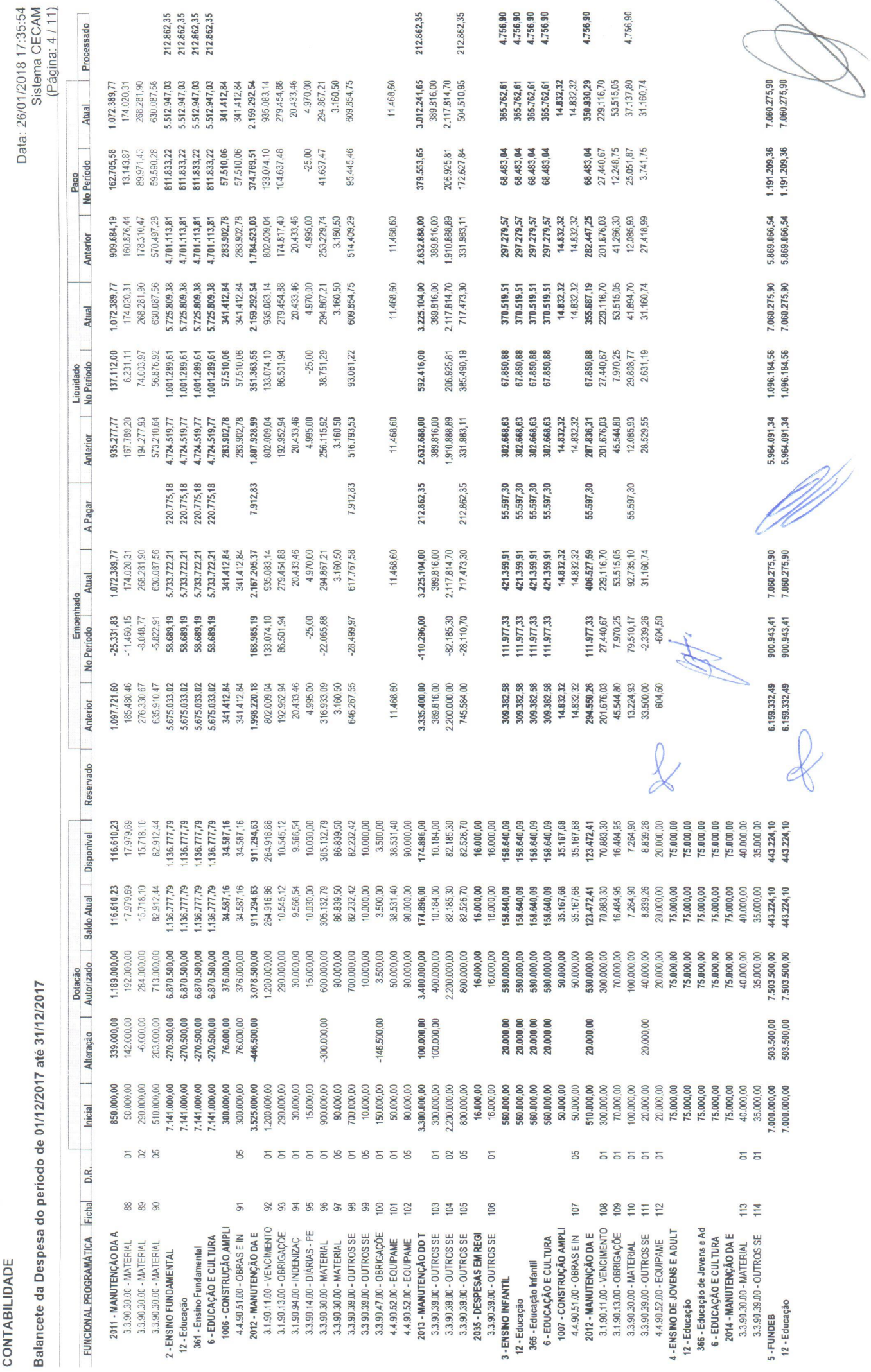

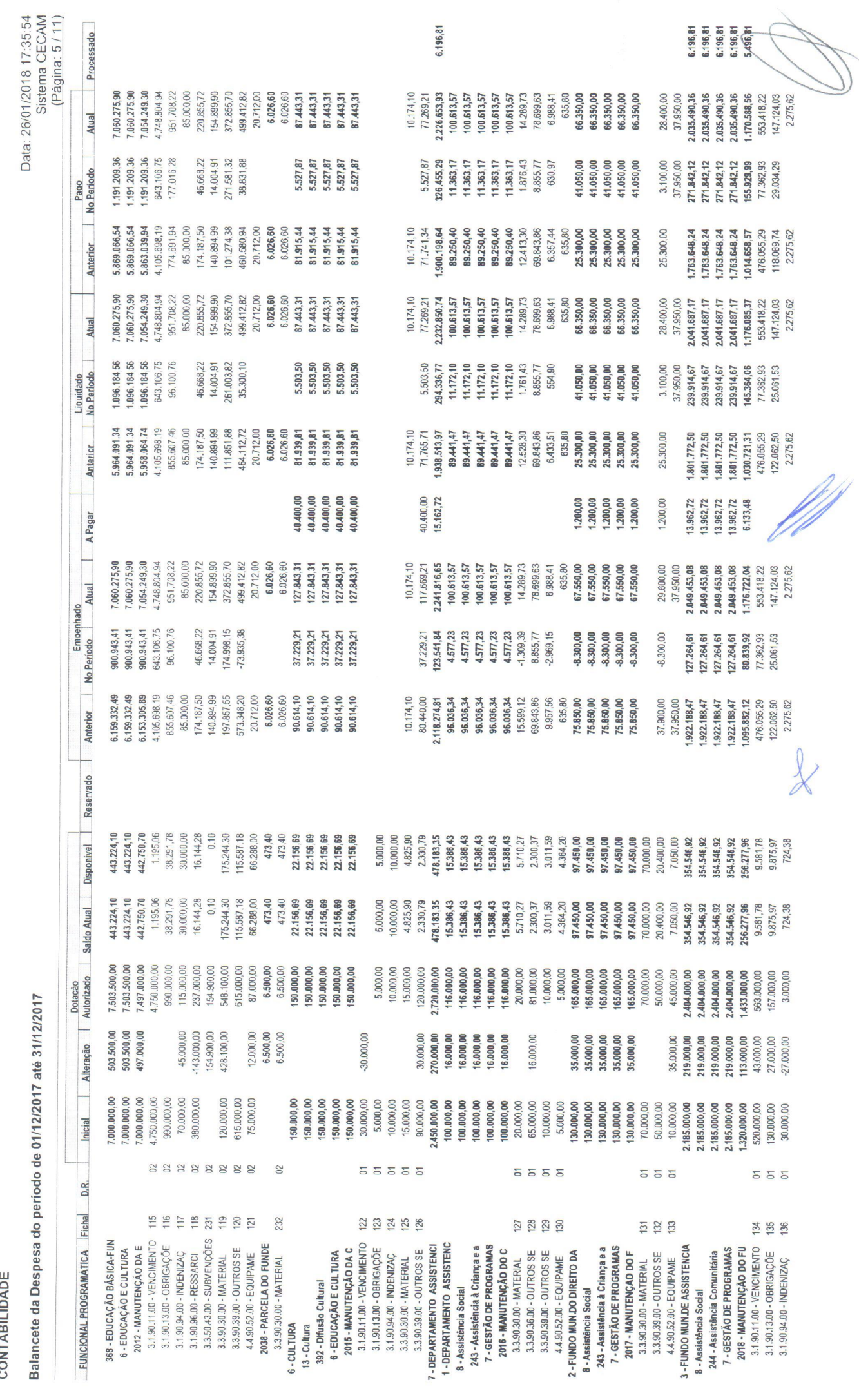

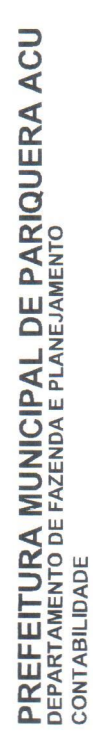

de 01/12/2017 até 31/12/2017  $\frac{1}{2}$ ł aca do ate da Decin Ralar

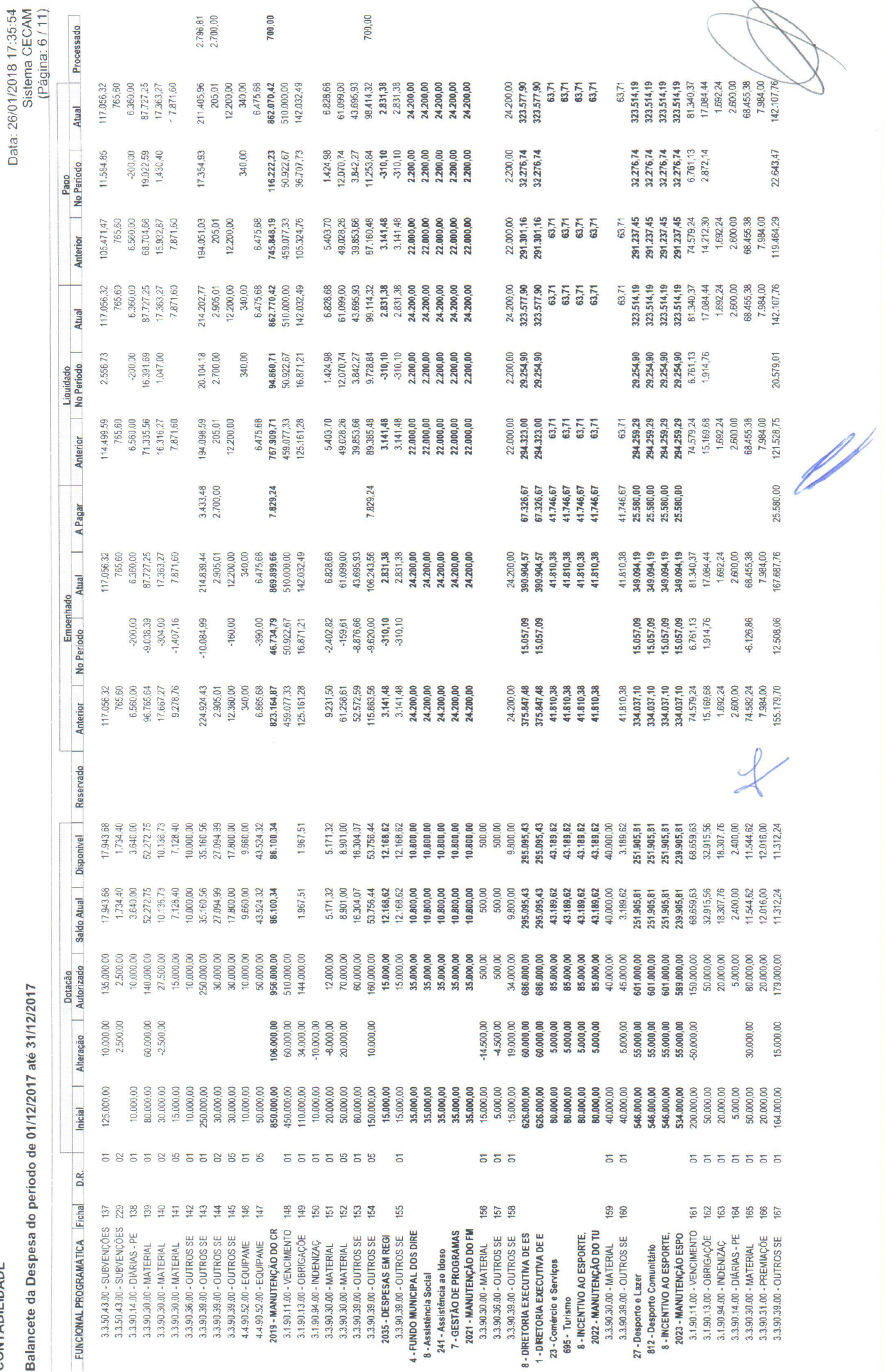

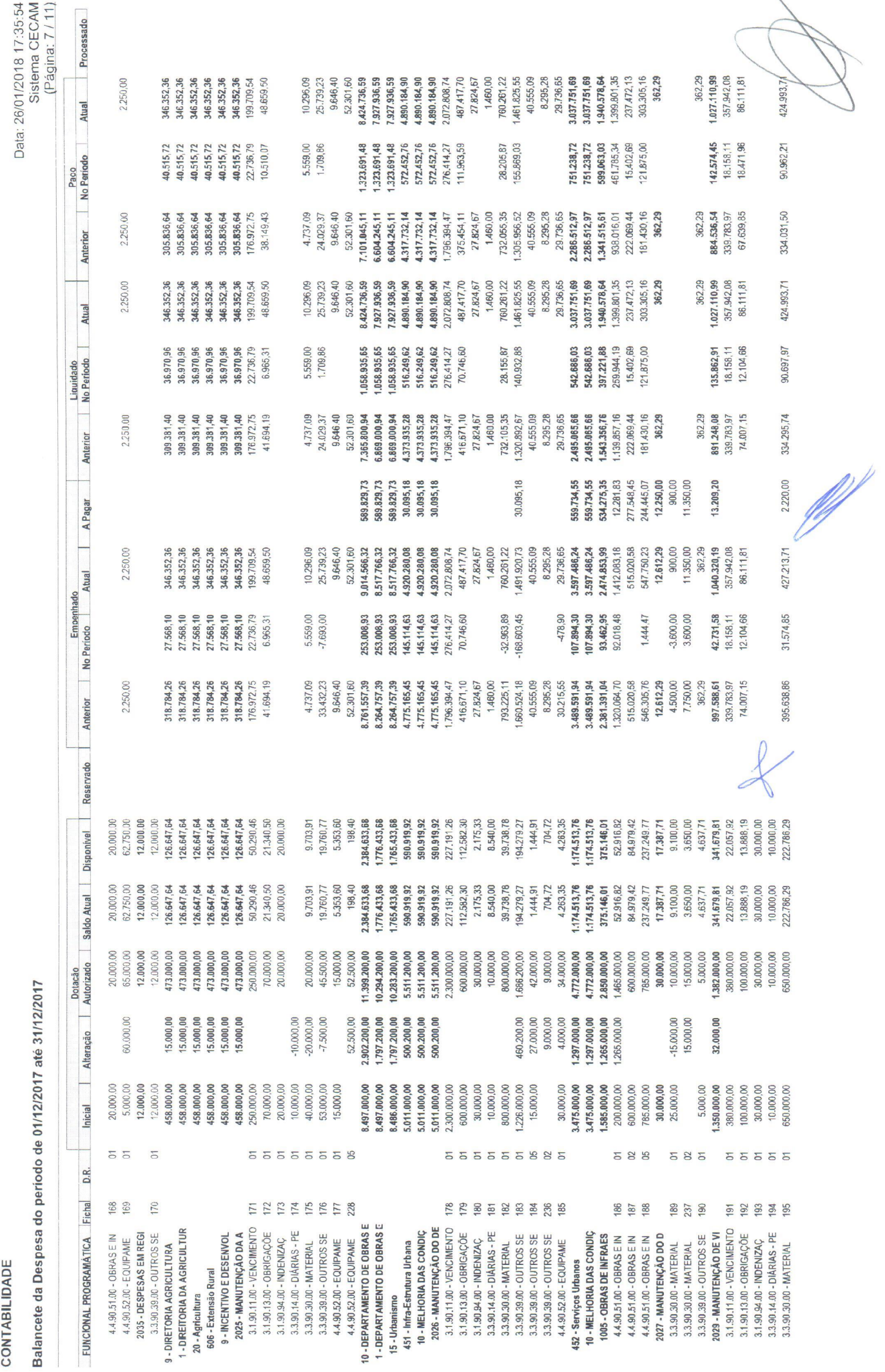

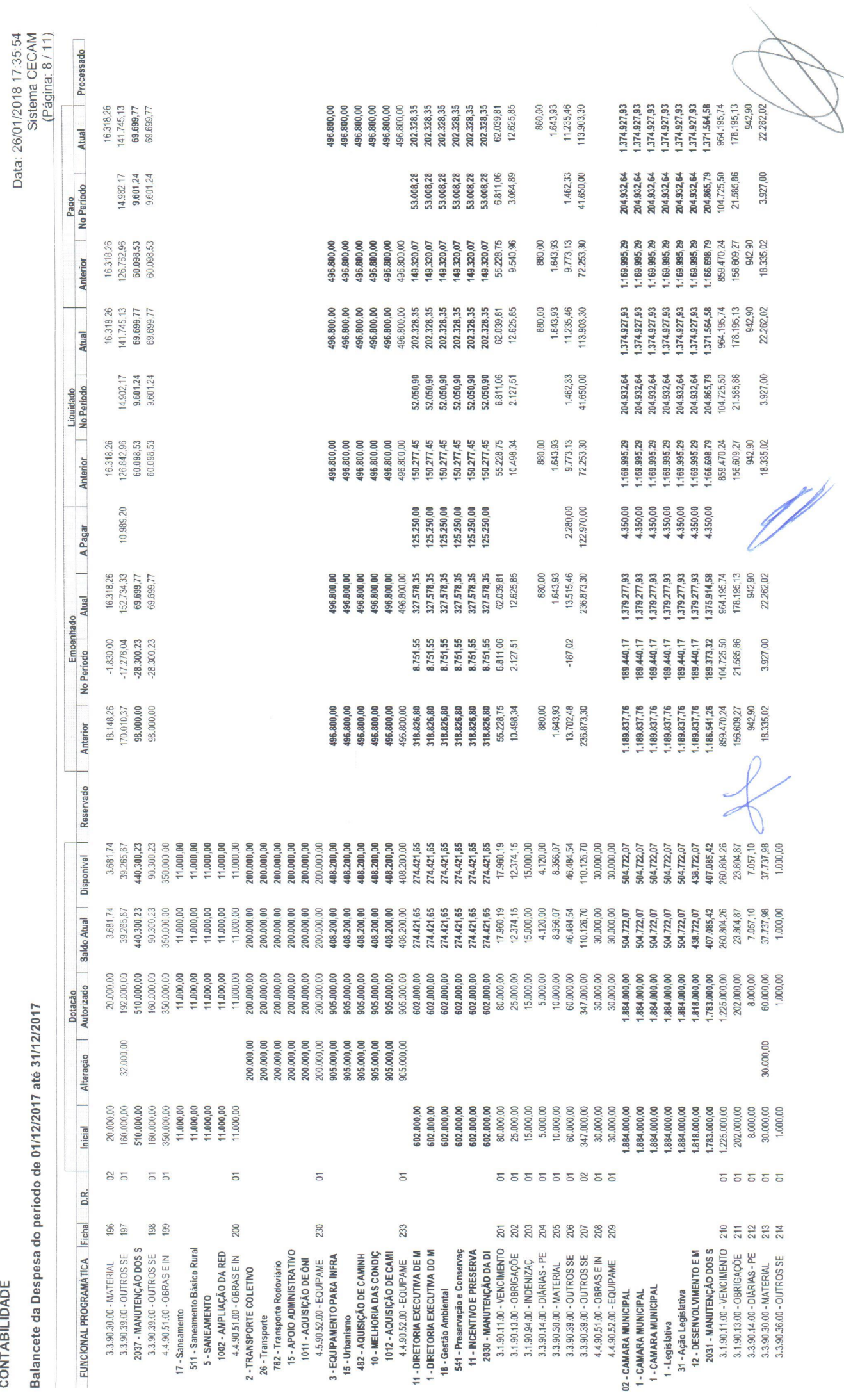

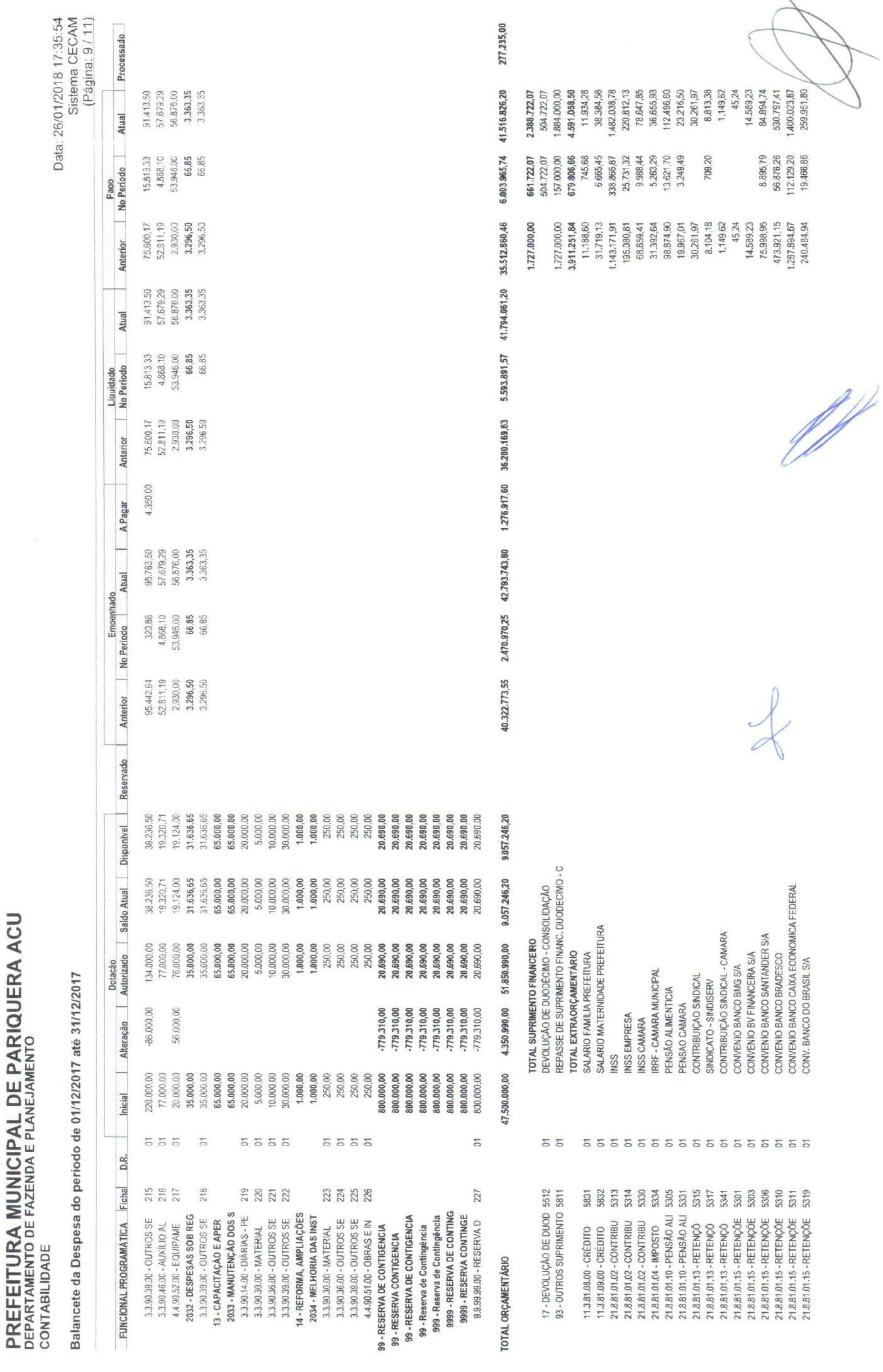

 $\backslash$ 

![](_page_25_Picture_9.jpeg)

R

![](_page_26_Picture_9.jpeg)

1,5 - FSS - FUNDO 80C. SOLIDARIEDADE<br>1,5 - FINDCA - FUNDO CRIANÇA/ADOLESC.<br>1,10 - TRANSF. FUNDO A FUNDO SAUDE<br>2,1 - CÂMARA MUNICIPAL DE PARIQUERA-AÇU

![](_page_27_Picture_7.jpeg)

![](_page_27_Picture_8.jpeg)

![](_page_28_Picture_10.jpeg)

![](_page_29_Picture_4.jpeg)

![](_page_30_Picture_6.jpeg)

![](_page_31_Picture_6.jpeg)

![](_page_32_Picture_16.jpeg)

Balar

1.1 - PREFEÏTURA MUNICIPAL DE PARIQU<br>1.4 - FMAS - FUNDO MUNIC. ASSIS. SOC

 $\epsilon$ 

1.5 - FSS - FUNDO SOC. SOLIDARIEDADE<br>1.6 - FIMDCA - FUNDO CRIANÇA/ADOLESC.<br>1.7 - FUNDEB<br>1.10 - TRANSF. FUNDO A FUNDO SAIDE<br>2.1 - CĂMARA MUNICIPAL DE PARIQUERA-AÇU

(Página: 7 / 7)

 $\overline{\phantom{a}}$